## The Torus Tunnel Bridge Challenge

## Jesse Bettencourt

```
(*Parameterize the two circles which determine the torus*)
x[r_, θ_] := r Cos[θ] ;
y[r_, θ_] := r Sin[θ] ;
w[R_
i</del>
P_
<b>] := R \cos[\rho];
z[R_, ρ_] := R Sin[ρ] ;
```

```
(*Parametrization of the torus in 4D*)
Torus [r_, R_, \theta_, \rho_] := \{x[r, \theta], y[r, \theta], w[R, \rho], z[R, \rho]\}
```

```
(*Project this torus into 3D*)
```
StereographicProjection<sup>[{x\_</sup>, y\_, z\_, w\_}] := {x, y, z}  $/$  (1 - w)

**(\*Useful clean plotting function\*)**

```
PlotTorus[torus_] := ParametricPlot3D[torus,
  {θ, 0, 2 π}, {ρ, 0, 2 π}, Axes → False, Boxed → False, Mesh → None]
```
**(\*Play with the radii defining the torus\*)**

**ManipulatePlotTorus[StereographicProjection@Torus[r, R, θ, ρ]],**  $\{ \{r, 1 / \sqrt{\sqrt{2}r}t[2] \}, 0.1, 1 \}, \{ \{R, 1 / \sqrt{\sqrt{2}r}t[2] \}, 0.1, 1 \} \}$ 

 $\vert + \vert$ 

 $\left| + \right|$ 

```
(*Define the Clifford torus,
with symetric properties which will make later pictures clearer*)
CliffordTorus[\theta_1, \rho_2] : Torus[1 / \text{Sqrt}[2], 1 / \text{Sqrt}[2], \theta, \rho]PlotTorus[StereographicProjection@CliffordTorus[θ, ρ]]
```
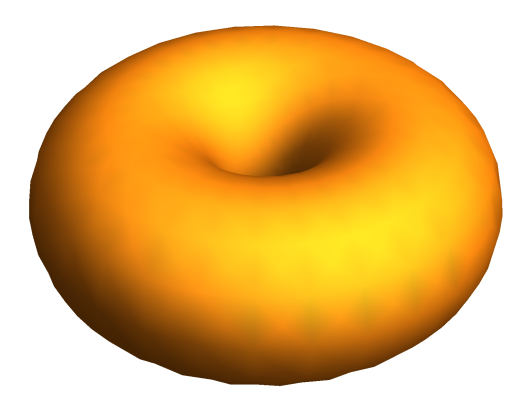

```
(* Define a few rotations in 4D space *)
```
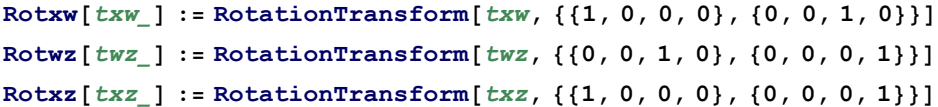

```
(*Play around with these rotations*)
```
## **Manipulate[PlotTorus[**

```
StereographicProjection[Rotxz[Txz]@Rotxw[Txw]@Rotwz[Twz]@CliffordTorus[\theta, \rho]],
{Twz, 0, 2 Pi}, {Txw, 0, 2 Pi}, {Txz, 0, 2 Pi}]
```
(\*If you rotate about the xz-axis by  $\frac{\pi}{4}$  we get the desired tunnel bridge image\*) **PlotTorus[StereographicProjection[Rotxz[Pi / 4]@N@CliffordTorus[θ, ρ]]]**

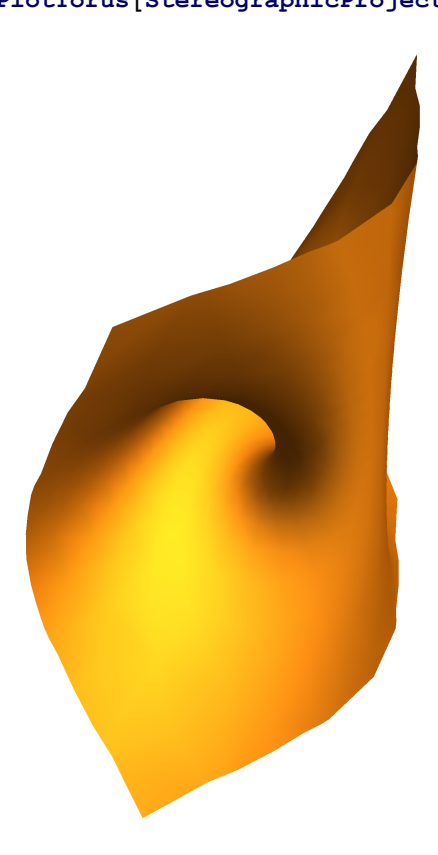

**(\*We can visualize this from above the tunel, from the point {1,0,0} \*) tunnel = StereographicProjection[Rotxz[Pi / 4]@N@CliffordTorus[θ, ρ]]; ParametricPlot3D[tunnel, {θ, 0, 2 π}, {ρ, 0, 2 π}, Axes → False, Boxed → False, Mesh → None, ViewPoint → {1, 0, 0}]**

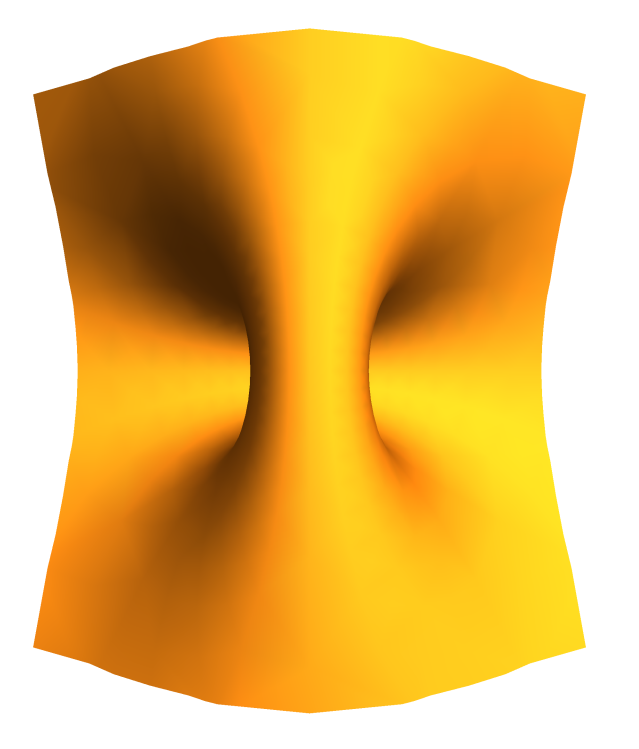

**(\*Here are some prettier colourings of this\*)**

Table [ParametricPlot3D [tunnel,  $\{\theta, 0, 2\pi\}$ ,  $\{\rho, 0, 2\pi\}$ , Axes  $\rightarrow$  False, Boxed  $\rightarrow$  False, Mesh  $\rightarrow$  None, ViewPoint  $\rightarrow$  {1, 0, 0}, ColorFunction  $\rightarrow$  Function [{x, y, z,  $\theta$ ,  $\rho$ }, i], **ImageSize → Large], {i, {Hue[x], Hue[θ], Hue[ρ]}}]**

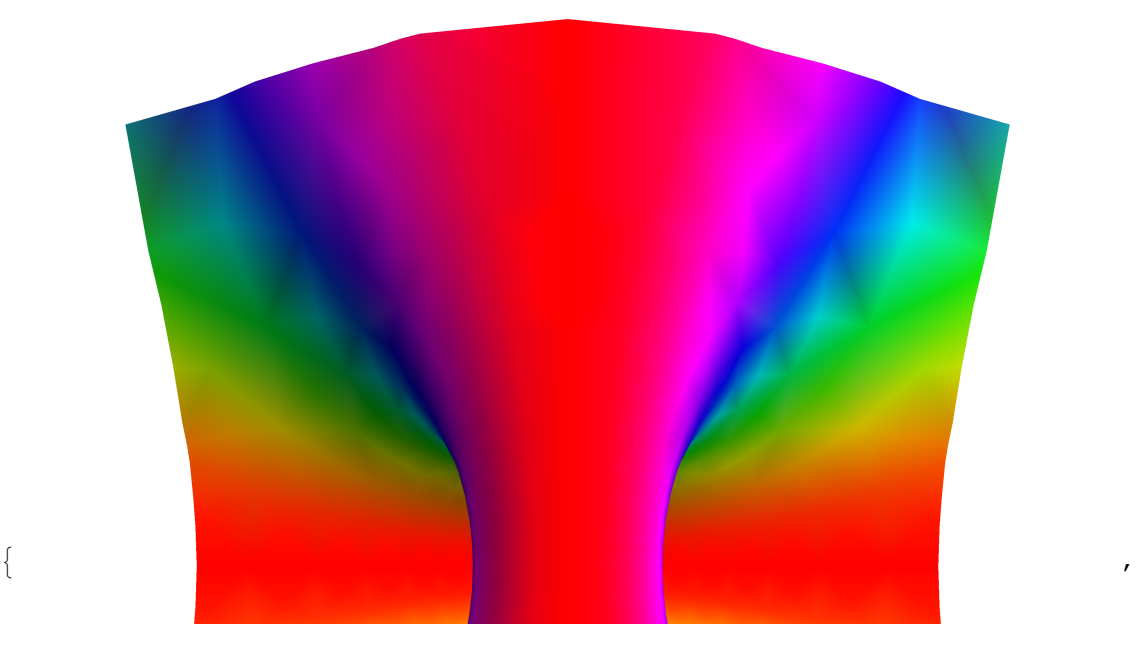

,

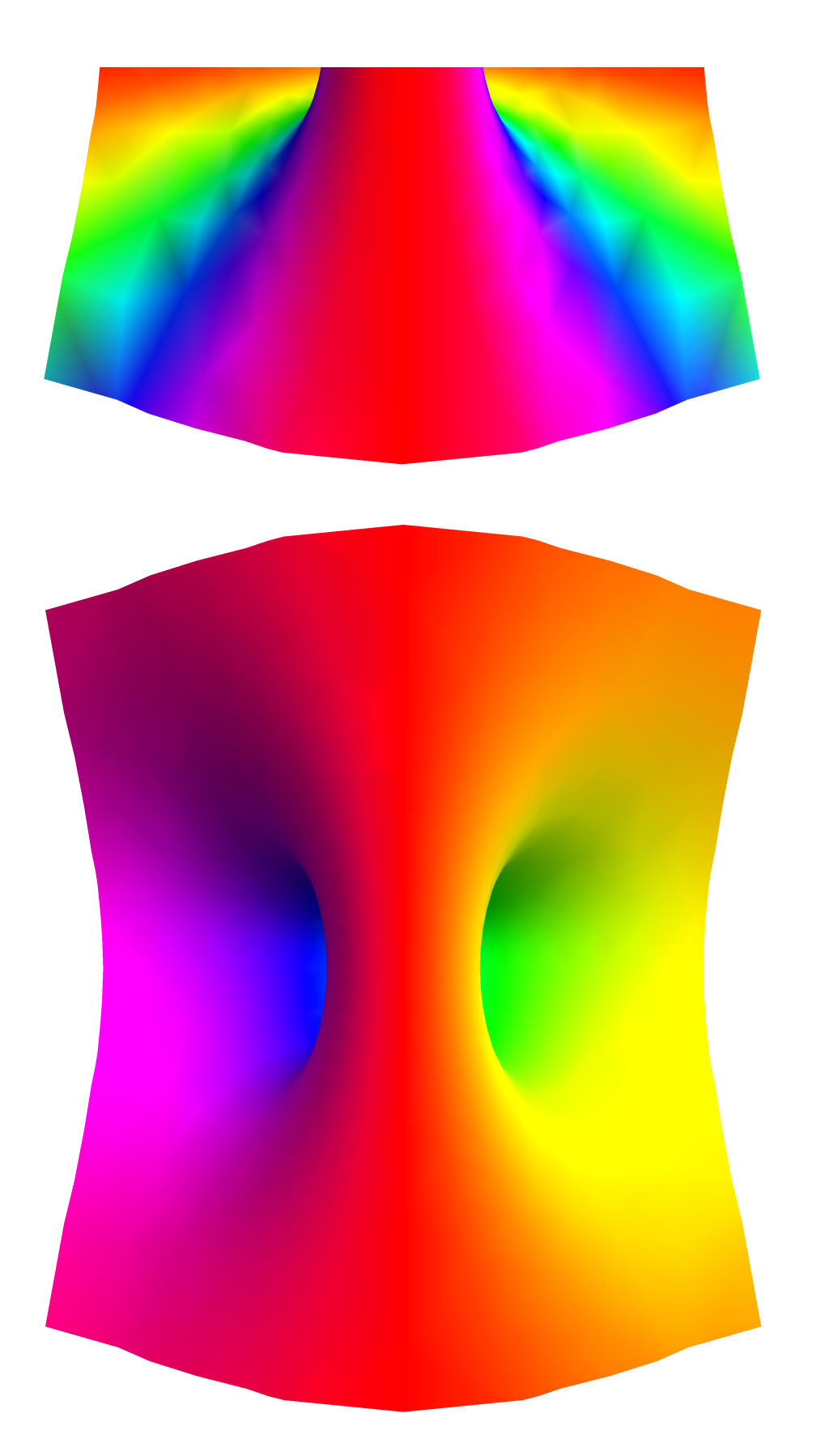

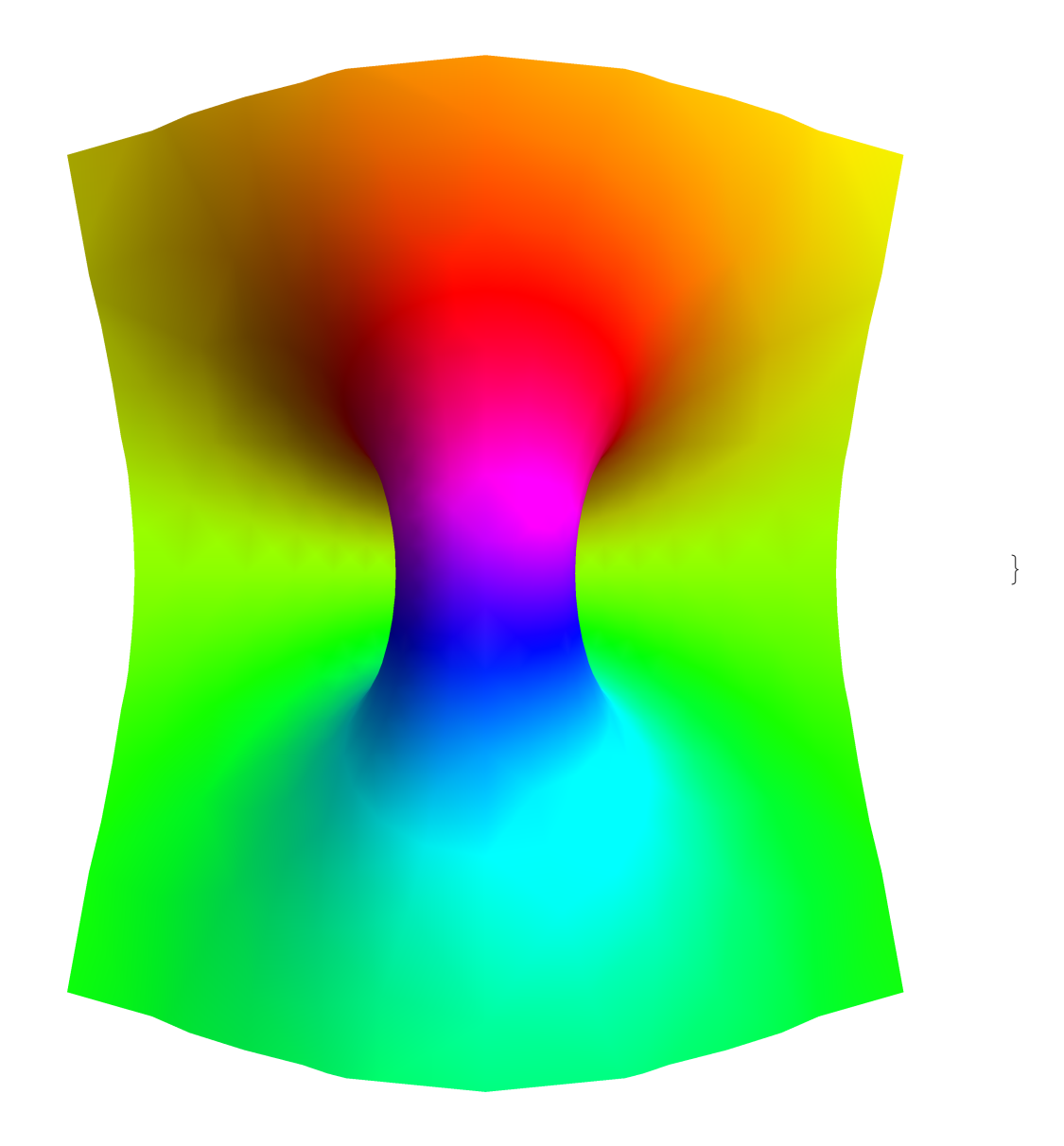